## Assignment

- Extend the Logging library from the previous practicals so it uses **abc** module, i.e.
  - define Printer and Formatter "interfaces"
  - particular implementations implements these interfaces
- Change the level in the Logger class to be an enum
  - define the Level enum with values corresponding to the severity of messages
    - SEVERE, WARNING, INFO, FINE, FINER, FINEST
  - Iog(level, mesg) method prints messages with the same or severer level

## Assignment

- Implement an extensible text processor
  - reads input from the std input and writes to the std output
  - takes a list of command line arguments with names of plugins to be applied on the text
  - plugins have to implement an "interface", which has methods
    - process(text) returns processed text
    - name() a read only property with the name of the plugin
  - implement several plugins like toupper, tolower, capitalize,...

## Assignment

- Create an extensible shell (i.e. an interactive program performing commands)
  - help
    - builtin command (the only one)
    - prints out a list of all available commands
  - other commands classes implementing a prescribed "interface"
  - design a suitable "interface"
    - It has to contain at least methods for
      - name of the command
      - help (for the help command)
      - command execution (taking any number of arguments)

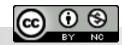

Department of Distributed and Dependable 0-0